## **ΑΕΝ ΜΑΚΕΔΟΝΙΑΣ – ΣΧΟΛΗ ΜΗΧΑΝΙΚΩΝ Ακαδημαϊκό έτος 2017-2018, Εξεταστική Μαρτίου**

Εξεταστές Καθηγητές: Υάκινθος Χ., Βασιλειάδου Μ., Βαλασίδου Α.

## **Εξετάσεις Εργαστηρίου Πληροφορικής Α' Εξάμηνο**

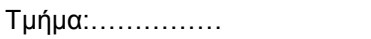

Ονοματεπώνυμο:………………………………. Βαθμός:………

## **Θέμα 1ο :**

Μορφοποιήστε το κείμενο που σας δόθηκε, σύμφωνα με τις οδηγίες παρακάτω:

Στοίχιση κέντρο, Arial 10, έντονα, Χρώμα κόκκινο

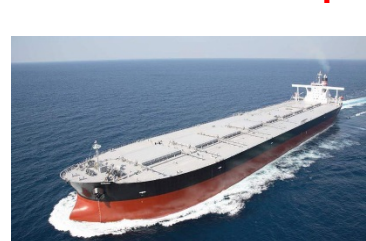

**Η ελληνική ναυτιλία πρώτη σε τάνκερ, φορτηγά πλοία**

Πρώτη δύναμη στα δεξαμενόπλοια και τα πλοία μεταφοράς ξηρού φορτίου αλλά και τρίτη πλέον στα πλοία μεταφοράς εμπορευματοκιβωτίων είναι η ελληνόκτητη ναυτιλία, σύμφωνα με την έκθεση The Review of Maritime Transport 2017 της UNCTAD. Παράλληλα, παραμένει πρώτη, και με διευρυμένη διαφορά, στη συνολική παγκόσμια κατάταξη με βάση τη μεταφορική δυναμικότητα.

Τα παραπάνω μπορεί να μην αποτελούν έκπληξη για όσους

παρακολουθούν τον κλάδο, ωστόσο τα αυξανόμενα μερίδια του ελληνικού στόλου εμπορευματοκιβωτίων αλλά και των ποιοτικών του χαρακτηριστικών είναι αξιοσημείωτα. Οντας ένας από τους κλάδους που η κρίση στις ναυλαγορές ήταν εντονότατη, αποκτά πρόσθετη σημασία το γεγονός ότι τα ελληνικά μερίδια έχουν αυξηθεί εις βάρος κυρίως των γερμανικών.

- 1. Τάνκερ
- 2. Φορτηγά πλοία

Η μέση χωρητικότητα των 563 πλοίων του ελληνόκτητου στόλου έχει ανεβεί στα 3.224 εμπορευματοκιβώτια. Την ίδια ώρα, το μερίδιο του γερμανικού στόλου, που προ μερικών ετών ήταν υψηλότερο του 30%, έχει μειωθεί στο 21,46% και η μέση χωρητικότητα των 2.100 πλοίων του βρίσκεται στα 2.277 εμπορευματοκιβώτια. Την ώρα δηλαδή που ο ελληνικός στόλος εμπορευματοκιβωτίων μεγεθυνόταν και σε χωρητικότητα και σε μεγέθη πλοίων, ο γερμανικός συρρικνώθηκε.

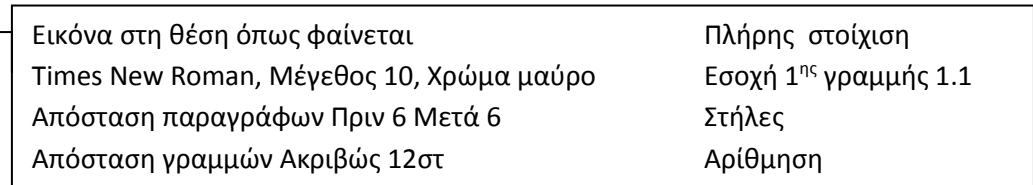

*Κεφαλίδα :* Στα δεξιά να αναγράφεται το Ονοματεπώνυμο, ο Αριθμός Μητρώου σας και το Τμήμα σας

*Υποσέλιδο:* Αριθμός σελίδας και Ημερομηνία του συστήματος με αυτόματη ενημέρωση δεξιά.

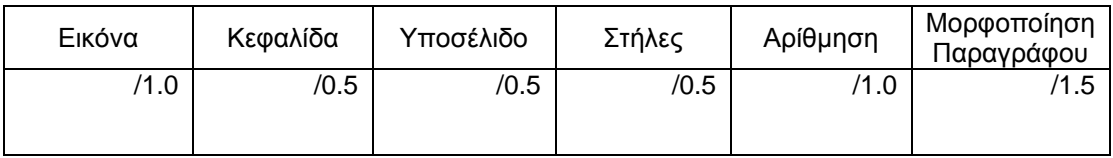

## **Θέμα 2ο :**

Πληκτρολογήστε τα παρακάτω δεδομένα σε ένα αρχείο Excel στο πρώτο φύλλο:

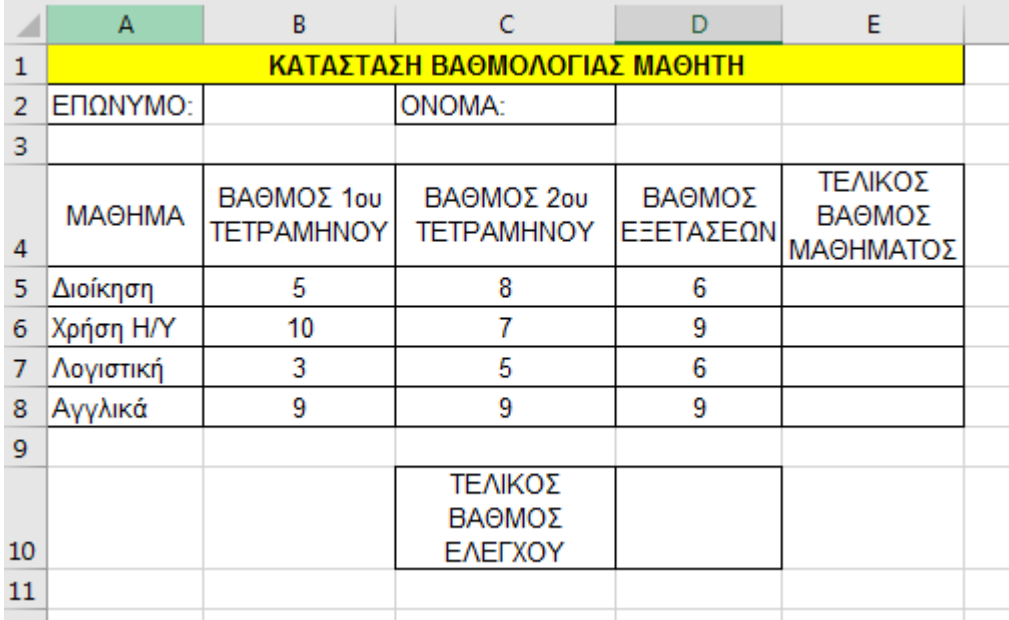

- 1. Μορφοποιήστε τον πίνακα σύμφωνα με την εικόνα (περιγράμματα, συγχωνεύσεις, στοιχίσεις), χρησιμοποιώντας γραμματοσειρά Arial και μέγεθος γραμμάτων 10 στ.
- 2. Στη στήλη E υπολογίστε τον τελικό βαθμό του κάθε μαθήματος ως μέσο όρο των τριών βαθμών με συνάρτηση και στο κελί D10 ο μέσος όρος όλων των τελικών βαθμών μαθήματος με συνάρτηση.
- 3. Στη στήλη F να εμφανίζεται χαρακτηρισμός για την επίδοση του μαθητή σε κάθε μάθημα, ως εξής: Αν ο τελικός βαθμός του κάθε μαθήματος είναι από 8 και πάνω, τότε θα εμφανίζεται η λέξη Άριστη. Αλλιώς θα εμφανίζεται η πρόταση Πολύ καλή.
- 4. Να ταξινομηθούν τα μαθήματα ανάλογα με το βαθμό εξετάσεων σε φθίνουσα σειρά.
- 5. Να γίνει το αντίστοιχο γράφημα σε μορφή στηλών όπου
	- σαν τίτλο γραφήματος θα βάλετε Κατάσταση βαθμολογίας μαθητή
	- ο άξονας των Χ θα δείχνει τα μαθήματα
	- ο άξονας των Υ θα δείχνει τον τελικό βαθμό κάθε μαθήματος
	- επάνω στις στήλες θα εμφανίζονται και οι αντίστοιχες τιμές
- 6. Να γίνει εκτύπωση του πίνακα και του γραφήματος σε μία μόνο σελίδα, με κεφαλίδα του εγγράφου το ονοματεπώνυμο, τον αριθμό μητρώου σας και το τμήμα σας στο κέντρο.

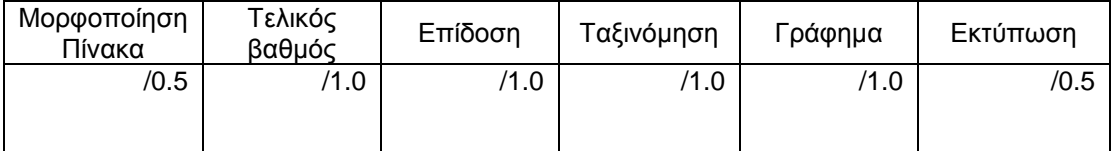